## TinyOS 2.0

#### Nowa era programowania mikrourządzeń

Przemysław Horban, Jacek Migdał

Uniwersytet Warszawski

イロメ イ押 メイヨメ イヨメ

<span id="page-0-0"></span>÷.

### Zegarki eZ430-Chronos

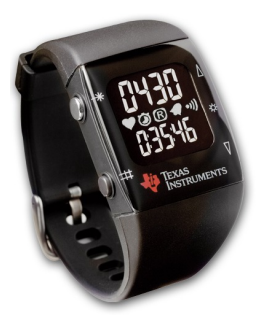

- **•** architektura MSP430
- pracujemy nad przeniesieniem TinyOS na ta platforme
- są one już zakupione i mamy ich dużo
- $\bullet$  nasza praca pozwoli następnym studentom w pełni wykorzystać ich możliowości (sterowniki, wygodne srodowisko programistyczne) ´  $\left\{ \begin{array}{ccc} 1 & 0 & 0 \\ 0 & 1 & 0 \end{array} \right.$

### Co potrafi taki zegarek i jaki jest stan prac

# *Demo*

イロト 不優 トメ 君 トメ 君 トー

高山  $2990$ 

Przemysław Horban, Jacek Migdał [TinyOS 2.0](#page-0-0)

#### Hardware zegarka

- **Procesor 20 MHz**
- 4KB RAM
- 32KB flash (pamieć programu)
- Radio 868 MHz (transmisja 11 KB/s)
- Wyświetlacz LCD  $(4 + 5$  cyfr oraz ikonki)
- Port szeregowy UART (printf do PC itp.)
- **Akcelerometr 3D**
- **·** Miernik ciśnienia
- 5 przycisków

B

← 伊 ▶

# Połączyliśmy w sieć komputery, komórki... ale co z reszta urządzeń?

イロト イ押 トイヨ トイヨ トー

÷.  $QQ$  Potrzebujemy nowej klasy urządzeń:

- **o** tanich
- "gadających" po radiu
- wytrzymujących lata na bateriach ultra niski duty cycle

イロメ イ押 メイヨメ イヨメ

÷.

#### Przykłady:

- **•** Smart Grid
- sterowanie ruchem ulicznym
- monitorowanie zasobów

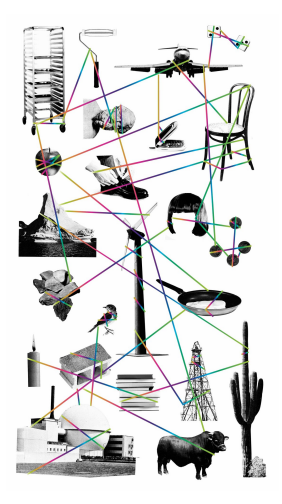

メロメメ 御きメ ミカメ モド

 $\equiv$ 

 $299$ 

Jak programowac´

- Producent dołącza system chronos...
- · W języku C z dodatkowymi definicjami.
- · Wszystko trzeba robić recznie, ustawiać wartości itp.
- Debugowanie i testowanie to koszmar.

 $2990$ 

ă.

#### Przykład kodu Texas Instruments

```
24 #include "msp430x22x4.h"
25
26 void main(void)
27 {
28 WDTCTL = WDT_ADLY_250;
29 IE1 |= WDTIE;
30 P1DIR |= 0x01;
31
32 bis SR reqister(LPM3_bits + GIE);
33 }
34
35 // Watchdog Timer interrupt service routine
36 #pragma vector = WDT_VECTOR
37 interrupt void watchdog timer(void)
```
KOD KARD KED KED E VONO

- Pliki .c .h, które udostępniają parę funkcji
- $\bullet$  Niestety sa singletonem, nie mają żadnej kontroli dostępu.
- Problem braku inicjalizacji, podwójnej inicjalizacji, konflikt w dostępie do zasobów...

 $2990$ 

÷.

**K 伊 ト 4** 

- $\bullet$  TinyOS jest systemem powstałym z myślą o tych problemach
- $\bullet$  Aby im zaradzić potrzeba było nowych narzędzi a w szczególności nowego jezyka: nesC

イロメ イ押 メイヨメ イヨメ

÷.

Część funkcjonalności TinyOS realizuje kompilator nesC:

- nesC: rozszerzenie C, jest też kompilowane do C
- wielowatkowość bez wywłaszczeń
- $\bullet$  statyczna 'obiektowość' na poziomie kompilacji

重き ÷.

**K 何 ▶ (** 

Organizacja kodu:

- dwukierunkowy zbiór sygnatur funkcji interfejs
	- zdarzenie (event)
	- zadanie (task)
	- polecenie (command)
- kod C moduły
	- wykorzystuję i dostarcza interfejsów
- łączenie wielu komponentów w jeden konfiguracja

K ロ ⊁ K 個 ≯ K 君 ⊁ K 君 ⊁

B

Jak to działa?

- **Gdzieś w kodzie (komponent MainC) startuje funkcja** main() - dla nas niewidoczna
- Wywołuje ona metody interfejsów Init i Boot
- W ten sposób inicializowane sa urzadzenia i dane aplikacji
- $\bullet$  Dalej wykonują się już tylko przerwania i pętla schedulera
- Przerwania generuje np. zegar (*event Timer.fired()*)
- Task dla schedulera to funkcja *void f(void)*
- Kod, np. w trakcie obsługi przerwania, zleca wykonanie tasku wywołaniem *post zadanie()*
- Praca TinyOS to ciągła obsługa przerwań i wykonywanie task'ów

**≮ロ ▶ ⊀ 御 ▶ ⊀ ヨ ▶ ⊀ ヨ ▶** 

<span id="page-13-0"></span>÷.  $QQ$ 

# TinyOS 2.0

Najważniejsze zalety:

- Rozwiazuje problemy zarzadzania pamiecia dzieki całkowicie statycznej alokacji
- Dba o poprawna inicializacje użytych komponentów (@once i automatyzacja)
- Porządkuje wykonanie głównego (scheduler) i obsługe przerwań
- Zapewnia statyczną analizę przeplotów i ostrzega o wyscigach do zasobów ´
- Dostarcza spójnych i hermetycznych komponentów, które są łatwe w użyciu

- Bardzo upraszcza zarządzanie zależnościami między komponentami
- Umożliwia statyczną analizę kodu całej aplikacji
- <span id="page-14-0"></span>Nie marnuje dorobku w zakresie kom[pila](#page-13-0)[to](#page-15-0)[r](#page-13-0)[ów](#page-14-0)

# TinyOS 2.0

Zalety związane ze strukturą kodu:

- Ułatwia myślenie i projektowanie dostarczając gotowej struktury systemu
- Dostarcza i wspera wiele platform współdziel acych jedna baze kodu
- Umozliwia powstawanie interfejsów wysokiego poziomu ˙ (HAA)
- Sprawia, ze implementacje algorytmów opracowywanych ˙ przez różne grupy mogą być użyte w jednej aplikacji
	- Low power listening
	- **o** TRICLE
	- Collection tree protocol
- Dostarcza wielu bibliotek, łatwych i gotowych do uzycia ˙ przy nowych platformach

**K ロ ▶ K 何 ▶ K ヨ ▶ K ヨ ▶** 

<span id="page-15-0"></span>重。  $2Q$ 

• Ma bardzo przyjazną licencję

### Pojecie hermetycznego komponentu

Jest to coś co bardzo ułatwia prace programisty.

- **o** MainC
	- woła metody init() interfejsów Init
	- woła metody boot() interfejsów Boot
	- wchodzi petle task schedulera
- PlatformLCDC
	- podłacza wewnetrzna inicializacje do MainC
	- inicializuje kontroler LCD
	- dostarcza interfejs LCDDriver
- **o** SerialActiveMessageC
	- bierze z platformy PlatformSerialC, który dostarcza interfejs UartStream

イロト イ押 トイヨ トイヨ トー

B

- podłącza kod pakietowej obsługi portu szeregowego
- $\bullet$  dostarcza m. in. interfejs AMSend z metodą send()

### Obszary systemu TinyOS

- **Platforma dostarcza kilkanaście komponentów do obsługi** urządzeń (np. strumień bajtów)
- · Biblioteki TOS dostarczają swoje komponenty z usługami wyższego poziomu (np. transmisja pakietowa)
- Aplikacie dostarczają moduły implementujące logikę aplikacji

Elementy te zbierane sa razem i łączone za pomocą konfiguracji, w efekcie czego uzyskujemy działający program.

イロト イ押 トイヨ トイヨ トー

#### To jest aplikacja!

components MainC, SerialActiveMessageC; components PlatformLCDC, PC2LCDAppP; PC2LCDAppP.Boot -> MainC; PC2LCDAppP.AMSend -> SerialActiveMessageC; PC2LCDAppP.LCDDriver -> PlatformLCDC;

KED KAPD KED KED E YORG

### Case study: Virtualized timers

Problem:

- Sterowanie urządzeniem wymaga zegarów. Potrzebujemy ich duzo. ˙
- Mamy ich mało (zazwyczaj 3).

Rozwiązanie:

- Wirtualizacja:
	- TinyOS dostarcza generyczny komponent zegara: TimerMilliC
	- $\bullet$  Możemy mieć wiele instacji jego i używać go jako zegara sprzetowego.

**≮ロ ▶ ⊀ 御 ▶ ⊀ ヨ ▶ ⊀ ヨ ▶** 

÷.

- Jest Singleton, który kontroluje dostep do sprzetu.
- Alokujemy dokładnie tyle zasobów ile potrzeba.
- Unikamy niepotrzebnych zależności pomiedzy komponentami.

#### Problem:

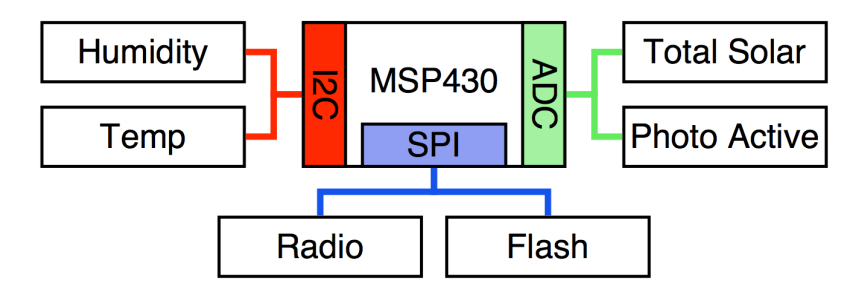

イロト イ団 トイヨ トイヨ トー

÷.

 $299$ 

Problem:

- Kilka szyn komunikacyjnych
- Każda ma kilka urządzeń, ale obsługiwać może tylko jedno

B

← r n n

 $2Q$ 

• Wszystko trzeba jeszcze właczać i wyłaczać

- Trzeba rozwiązać konflikty o zasoby
- ale również oszczędzać energię, gdy zasób nie jest używany

Okazuje się, że oba problemy są mają wspólne rozwiązanie.

```
interface Resource {
  async command error_t request();
  event void granted();
  async command error t release();
  async command bool isOwner();
}
```
(ロ) (個) (目) (手)

÷.

Rozwiązanie:

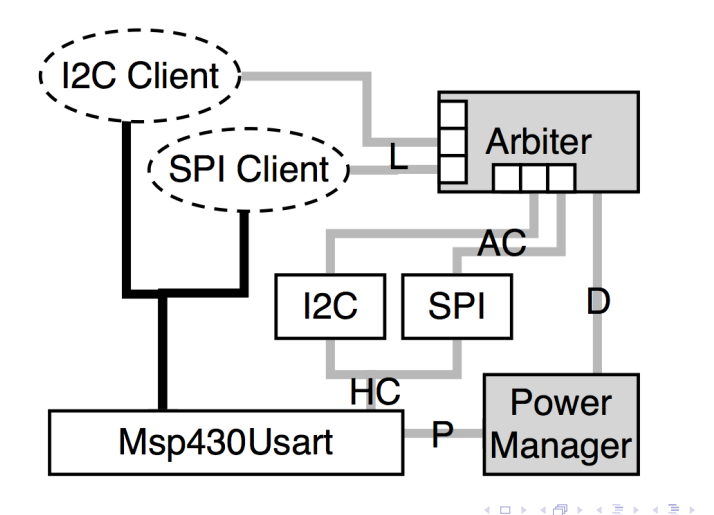

 $\equiv$ 

4 ロ ▶ 4 伊 ×  $2990$ 

- Klient prosi o zasób
- Arbiter rozpatruje zapytania
- Jeśli urządzenie wyłączone, konfiguruje je
- Power manager dba by procesor nie przeszedł w zbyt głęboki stan uśpienia
- Klient dostaje urządzenie gotowe do działania
- **•** Potem je zwalnia
- Gdy zabraknie już rządań urządzenie jest wyłączane

**K ロ ト K 倒 ト K ミ ト K** 

- Osaga to efektywność bliska 99% recznie dostrojonym rozwiazaniom.
- Pamietajmy, że chcemy możliwie skrócić czas gdy pradożerne urzadzenia sa właczone, wiec ciagle coś włączamy i wyłączamy - a tu takiego kodu prawie nie ma

イロメ イ押 メイヨメ イヨメ

```
components MainC, ZordonP as App;
components PlatformLCDC;
components new AMSenderC(RANGER CALL MSG);
components new AMReceiverC(RANGER_CALL_MSG);
components ActiveMessageC;
App.Boot -> MainC;
App.LCDDriver -> PlatformLCDC;
App.AMSend -> AMSenderC;
App.Receive -> AMReceiverC;
App.AMControl -> ActiveMessageC;
```
KOD KARD KED KED E VONO

```
components UpButtonC, DownButtonC;
components BacklightButtonC, StarButtonC;
App.NextNameButton -> UpButtonC;
App.PowerButton -> BacklightButtonC;
App.PrevNameButton -> DownButtonC;
App.SendButton -> StarButtonC;
components BeeperC;
App.Beeper -> BeeperC;
components TopLCDBlinkerC;
App.TopBlinkerControl -> TopLCDBlinkerC;
App.TopLCDBlinker -> TopLCDBlinkerC;
```
K ロ ▶ K @ ▶ K 할 ▶ K 할 ▶ 이 할 → 9 Q @

- Ważnym probleme jest to, że aplikacje jest dość trudno debugować
- $\bullet$  Mamy funkcje printf
- Dla Chronos'a działa nawet debugger w Eclipse!

Najczęstrzy przypadek jest i tak taki: Miała świecić dioda. Wgrywamy - nie świeci. I co? Piotr opowie więcej jak temu zaradzić.

④ → ④ ⇒ ④

<span id="page-29-0"></span>重き B